# ITS 413 Internet Technologies and Applications

Assignment: Phase 2 Report

By: G03

Songklod Amornkul (5222792673) Chawarat Tantivivathanaphand (5222800633) Chittra Roungroongsom (5222780488) Date: 17/2/2012

By submitting this report all members of the group listed above agree that each member has contributed approximately equal amounts to designing and performing experiments, as well as to preparing this report. All members agree that this report accurately reflects the experiments conducted by the group members, and is their own work (not works of other groups).

Sirindhorn International Institute of Technology

Thammasat University

# Aims

Determine the maximum possible throughput of designated router (Linksys Wireless-G Broadband Router WRT54GL V1.1)

# **Network Diagram**

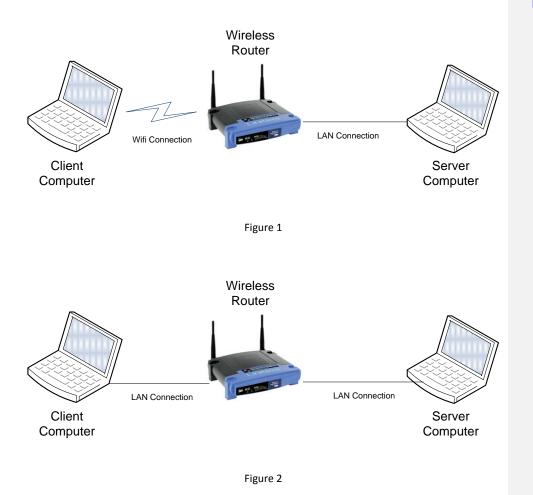

**Comment [s1]:** Actually, not the throughput of the router. The throughput of a wireless LAN link in general. In theory the throughput of a wireless LAN link between laptop and router should be independent of the type of device (in practice there may be some minor differences).

**Equipment Specifications** 

#### Laptop #1 (Server Computer)

#### HP Pavilion dv3 2145tx

Processor: Intel Coe 2 Duo 2.67GHZ

Graphic Card: NVIDIA GEFORCE 512 Mb

Ram: 4.00 GB (2.97 GB Usable)

Network Interface Card: Integrated 10/100Base-T Ethernet LAN (RJ-45 connector)

Wireless Connectivity: 802.11agn

OS: Ubuntu 10.04 (64bit)

#### Laptop #2 (Client Computer)

#### Toshiba Portege M800

Processor: Intel Coe 2 Duo 2.1GHZ

Graphic Card: Onboard (Intel 965 express chipset family)

Ram: 2.00 GB

Network Interface Card: Marvell Yukon 88E8072 (10/100/1000Mbps Gigibit Ethernet)

Wireless Connectivity: 802.11agn

OS: Ubuntu 11.10

#### <u>Router</u>

#### Linksys Wireless-G Broadband Router WRT54GL V1.1

Device type: Wireless router - 4-port switch (integrated)

Data Link Protocol: Ethernet, Fast Ethernet, IEEE 802.11b, IEEE 802.11g

Data Transfer rate: 54 Mbps

Frequency band: 2.4 GHz

OS: OpenWrt (Backfire 10.03.1)

Comment [s2]: Good.

# **Parameters**

The Important parameters we use in this experiment are

- Bandwidth (MBits/sec)
  - o 5, 10,15,20,25...100
- Time (Sec)

10 (default), 30

## **Experiments and Results**

#### **Experiment 1 - Bandwidth Test (Wire/Wireless)**

This first experiment is aim to test the possible throughput of wireless router (Linksys WRT54GL) by changing the increasing the Bandwidth (by multiple of 5 [5, 10, 15...100]). This is done using the model display in figure 1 from the "Network Diagram" section.

Then we later test the possible throughput of the same router, but with the wire connection. This experiment is conduct to using the same parameter as the first experiment, which result will be used to compare with the previous experiment to see if the wire and wireless will cause different in any of the value. This experiment will be conduct using the figure 2 in "Network Diagram" section.

| Wirele | ess (Bar | ndwidtł | ר) |  |
|--------|----------|---------|----|--|
|--------|----------|---------|----|--|

|           |       |          | 1           |        |          |          |
|-----------|-------|----------|-------------|--------|----------|----------|
| Bandwidth | Time  | Transfer | Throughput  | Jitter | Datagram | Total    |
|           | (sec) | (MBytes) | (Mbits/sec) | (ms)   | Lost     | datagram |
| 5         | 10    | 5.96     | 5.00        | 0.355  | 0        | 4252     |
| 10        | 10    | 11.9     | 9.98        | 0.636  | 0        | 8504     |
| 15        | 10    | 16.9     | 14.1        | 0.172  | 0        | 12021    |
| 20        | 10    | 19.1     | 16.0        | 0.287  | 0        | 13645    |
| 25        | 10    | 18.4     | 15.4        | 2.071  | 0        | 13149    |
| 30        | 10    | 19.6     | 16.4        | 2.492  | 0        | 13987    |
| 35        | 10    | 20.1     | 16.8        | 2.035  | 0        | 14310    |
| 40        | 10    | 20.6     | 17.2        | 3.330  | 0        | 14717    |
| 45        | 10    | 20.7     | 17.3        | 2.333  | 0        | 14735    |
| 50        | 10    | 20.7     | 17.3        | 2.446  | 0        | 14765    |
| 55        | 10    | 19.0     | 15.9        | 1.993  | 0        | 13572    |
| 60        | 10    | 17.2     | 14.4        | 1.855  | 0        | 12272    |
| 65        | 10    | 16.6     | 13.9        | 1.918  | 0        | 11828    |
| 70        | 10    | 19.4     | 16.2        | 1.517  | 0        | 13818    |
| 75        | 10    | 16.2     | 13.5        | 1.948  | 0        | 11520    |
| 80        | 10    | 18.5     | 15.5        | 2.033  | 0        | 13171    |
| 85        | 10    | 19.0     | 15.8        | 2.161  | 0        | 13533    |
| 90        | 10    | 18.0     | 15.0        | 1.931  | 0        | 12819    |
| 95        | 10    | 20.0     | 16.7        | 2.031  | 0        | 14285    |
| 100       | 10    | 20.3     | 17.0        | 1.914  | 0        | 14471    |

**Comment [s3]:** What about all the default values used? Wireless LAN data rate? RTS/CTS threshold? ...

**Comment [s4]:** That's ok – iperf calls it bandwidth. But you may find it easier if you refer to it as sending rate (to avoid confusion with bandwidth in Mhz and bandwidth as throughput).

**Comment [s5]:** What iperf commands did you use for the tests?

**Comment [s6]:** Good to include the actual data, but I prefer you put it in an Appendix. Then the report is easier to read as I just see the summary plot.

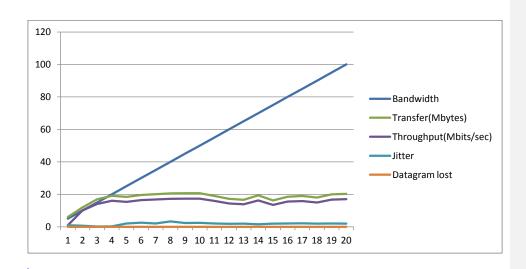

## Wired (Bandwidth)

|           |       |          |             |        | _          |          |
|-----------|-------|----------|-------------|--------|------------|----------|
| Bandwidth | Time  | Transfer | Throughput  | Jitter | Datagram   | Total    |
|           | (sec) | (MBytes) | (Mbits/sec) | (ms)   | Lost       | datagram |
| 5         | 10    | 5.96     | 5.00        | 0.024  | 3 (0.071%) | 4252     |
| 10        | 10    | 11.9     | 10.0        | 0.012  | 0          | 8504     |
| 15        | 10    | 17.9     | 15.0        | 0.009  | 0          | 12755    |
| 20        | 10    | 23.8     | 20.0        | 0.003  | 0          | 17007    |
| 25        | 10    | 29.8     | 25.0        | 0.012  | 0          | 21277    |
| 30        | 10    | 35.8     | 30.0        | 0.002  | 0          | 25510    |
| 35        | 10    | 41.7     | 35.0        | 0.002  | 0          | 29762    |
| 40        | 10    | 47.7     | 40.0        | 0.003  | 0          | 34014    |
| 45        | 10    | 53.7     | 45.1        | 0.002  | 0          | 38315    |
| 50        | 10    | 59.7     | 50.0        | 0.005  | 0          | 42553    |
| 55        | 10    | 65.8     | 55.2        | 0.008  | 0          | 46948    |
| 60        | 10    | 71.5     | 60.0        | 0.006  | 0          | 51020    |
| 65        | 10    | 77.9     | 65.3        | 0.007  | 0          | 55555    |
| 70        | 10    | 83.4     | 70.0        | 0.005  | 0          | 59524    |
| 75        | 10    | 89.9     | 75.4        | 0.026  | 0          | 64102    |
| 80        | 10    | 95.4     | 80.0        | 0.023  | 0          | 68027    |
| 85        | 10    | 102      | 85.2        | 0.037  | 0          | 72463    |
| 90        | 10    | 108      | 90.5        | 0.079  | 0          | 76923    |
| 95        | 10    | 114      | 95.6        | 0.066  | 0          | 81300    |
| 100       | 10    | 114      | 95.7        | 0.239  | 0          | 81414    |

**Comment [s7]:** On your plots you must label the axes. What does the x and y- axis represent and what units? This is especially a problem in your plot because you have data with different units: MB, Mb/s, s, number of packets

**Comment [s8]:** Separate the different performance metrics (throughput, jitter, etc.) into different plots.

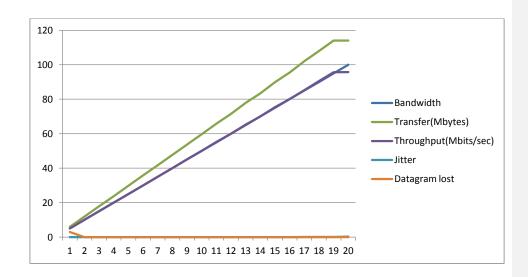

For this experiment, we compare the transferring of data using wireless and wired while having bandwidth as the main parameter. Although the bandwidth keeps increasing, the result shows us that transferring of data and throughput of wireless method are accelerating at first and then become quite stable for the rest of the time. While for wired method the transfer of data and throughput are increased as the Bandwidth is larger. However, the wired method lost some datagram at the first try of this experiment. This might be because in the wired method some data is send to find the route and are lost on the way. In addition, the wireless method has some jitter during the experiment while the wired method doesn't have any.

## Experiment 2 - Time Test (wire/wireless)

This experiment is aim to test the change in other parameter, when amount of time use to transmit is change from default value (10 sec) to 30 second. This experiment will be conduct using figure 1 in "Network Diagram Section". Which we then will compare the data with the previously record data to determine the difference between the two experiment data.

Then this experiment will be conduct using wire connection (figure 2 in "Network Diagram Section"). Which we then will compare the data with the previously experiment we conduct using the wireless connection.

**Comment [s9]:** What is the maximum throughput? Your aim is to find the maximum throughput – but you haven't stated what it is? I.e. you haven't come up with conclusions that achieve your aim.

**Comment [s10]:** Why is it larger for wired vs wireless? Not just the absolute values, but also the percentage?

| Wireless | (Time) |
|----------|--------|
|          |        |

| Bandwidth | Time  | Transfer | Throughput  | Jitter  | Datagram   | Total    |
|-----------|-------|----------|-------------|---------|------------|----------|
| Banuwiuth | -     |          |             |         | -          |          |
|           | (sec) | (MBytes) | (Mbits/sec) | (ms)    | Lost       | datagram |
| 5         | 30    | 17.9     | 5.00        | 0.512   | 1(0.0078%) | 5001     |
| 10        | 30    | 30.2     | 8.39        | 2.621   | 0          | 21547    |
| 15        | 30    | 32.6     | 9.09        | 3.849   | 0          | 23220    |
| 20        | 30    | 29.0     | 8.09        | 2.552   | 0          | 20652    |
| 25        | 30    | 35.8     | 10.0        | 3.208   | 0          | 25541    |
| 30        | 30    | 36.3     | 10.1        | 15.787  | 0          | 25866    |
| 35        | 30    | 31.7     | 8.49        | 96.503  | 0          | 22611    |
| 40        | 30    | 33.7     | 9.41        | 3.844   | 0          | 24042    |
| 45        | 30    | 31.2     | 8.70        | 4.469   | 0          | 22255    |
| 50        | 30    | 29.9     | 8.34        | 1.562   | 0          | 21312    |
| 55        | 30    | 34.1     | 9.51        | 3.761   | 0          | 24310    |
| 60        | 30    | 30.9     | 8,63        | 3.246   | 1(0.0045%) | 22063    |
| 65        | 30    | 27.7     | 7.22        | 140.763 | 1(0.0051%) | 19742    |
| 70        | 30    | 29.2     | 8.15        | 2.980   | 1(0.0048%) | 20828    |
| 75        | 30    | 31.9     | 8.90        | 2.877   | 1(0.0044%) | 22723    |
| 80        | 30    | 33.9     | 9,43        | 5.636   | 0          | 24145    |
| 85        | 30    | 19.3     | 5.39        | 3.153   | 1(0.0073%) | 13765    |
| 90        | 30    | 26.3     | 7.34        | 2.774   | 4(0.021%)  | 18780    |
| 95        | 30    | 30.5     | 8.49        | 4.071   | 1(0.0046%) | 21725    |
| 100       | 30    | 31.5     | 8.81        | 4.105   | 0          | 22461    |

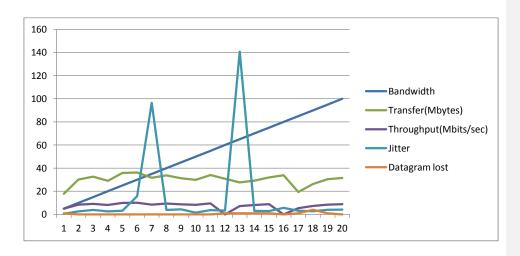

## Wired (Time)

| Bandwidth | Time  | Transfor | Throughput  | littor | Datagram  | Total    |
|-----------|-------|----------|-------------|--------|-----------|----------|
| Bandwidth | Time  | Transfer | Throughput  | Jitter | Datagram  | Total    |
|           | (sec) | (MBytes) | (Mbits/sec) | (ms)   | Lost      | datagram |
| 5         | 30    | 17.9     | 5.00        | 0.014  | 3(0.024%) | 12755    |
| 10        | 30    | 35.8     | 10.0        | 0.007  | 0         | 25510    |
| 15        | 30    | 53.6     | 15.0        | 0.005  | 0         | 38266    |
| 20        | 30    | 71.5     | 20.0        | 0.003  | 0         | 51021    |
| 25        | 30    | 89.5     | 25.0        | 0.006  | 0         | 63830    |
| 30        | 30    | 107      | 30.0        | 0.002  | 0         | 76531    |
| 35        | 30    | 125      | 35.0        | 0.005  | 0         | 89286    |
| 40        | 30    | 143      | 40.0        | 0.001  | 0         | 102041   |
| 45        | 30    | 161      | 45.1        | 0.001  | 0         | 114932   |
| 50        | 30    | 179      | 50.0        | 0.004  | 0         | 127660   |
| 55        | 30    | 197      | 55.2        | 0.006  | 0         | 140845   |
| 60        | 30    | 215      | 60.0        | 0.001  | 0         | 153061   |
| 65        | 30    | 234      | 65.3        | 0.002  | 0         | 166667   |
| 70        | 30    | 250      | 70.0        | 0.002  | 0         | 178571   |
| 75        | 30    | 270      | 65.4        | 0.003  | 0         | 192307   |
| 80        | 30    | 286      | 80.0        | 0.008  | 0         | 204081   |
| 85        | 30    | 305      | 85.2        | 0.019  | 0         | 217391   |
| 90        | 30    | 324      | 90.5        | 0.026  | 0         | 230769   |
| 95        | 30    | 342      | 95.6        | 0.027  | 0         | 243902   |
| 100       | 30    | 342      | 95.7        | 0.076  | 0         | 244190   |

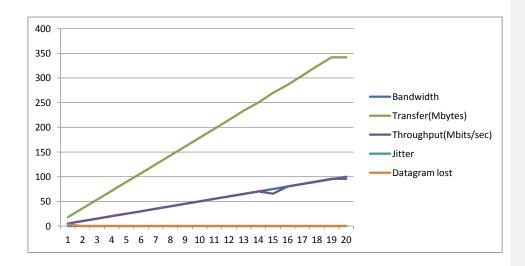

Next experiment that we did is that we compare the wired and wireless method again but use time as our main parameter this time. By looking at the graph it is clear that the wireless method have a lot of jitter. Moreover, the wireless method's throughput and data transfer are unstable, but are still in a steady pattern. And for the wired method, the result is similar to the previous experiment where we use bandwidth as our main parameter. Also there are some datagram lost at the start of the experiment again.

In conclusion, from these experiments, we learn that by extend the transferring time the different between wireless and wired method are shown clearer. The wireless method seems to be very unstable especially for it jitters, while the wired method has a very stable result which is also in a fixed pattern. Additionally, we also notice that at the start of the wired method, some data will be lost on its path.

**Comment [s11]:** Focussing only on throughput, what do you expect to change when you change the test time from 10s to 30s? What do you see in the results – does it match you expectation? I see in your results the wireless LAN throughput is around 5-6 Mb/s but with 10s it was about 17Mb/s. This seems strange to me???